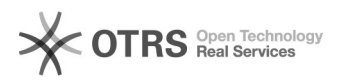

## Agenda Pública do Cargo ou Função - Como publicar?

## 28/04/2024 23:58:25

## **Imprimir artigo da FAQ**

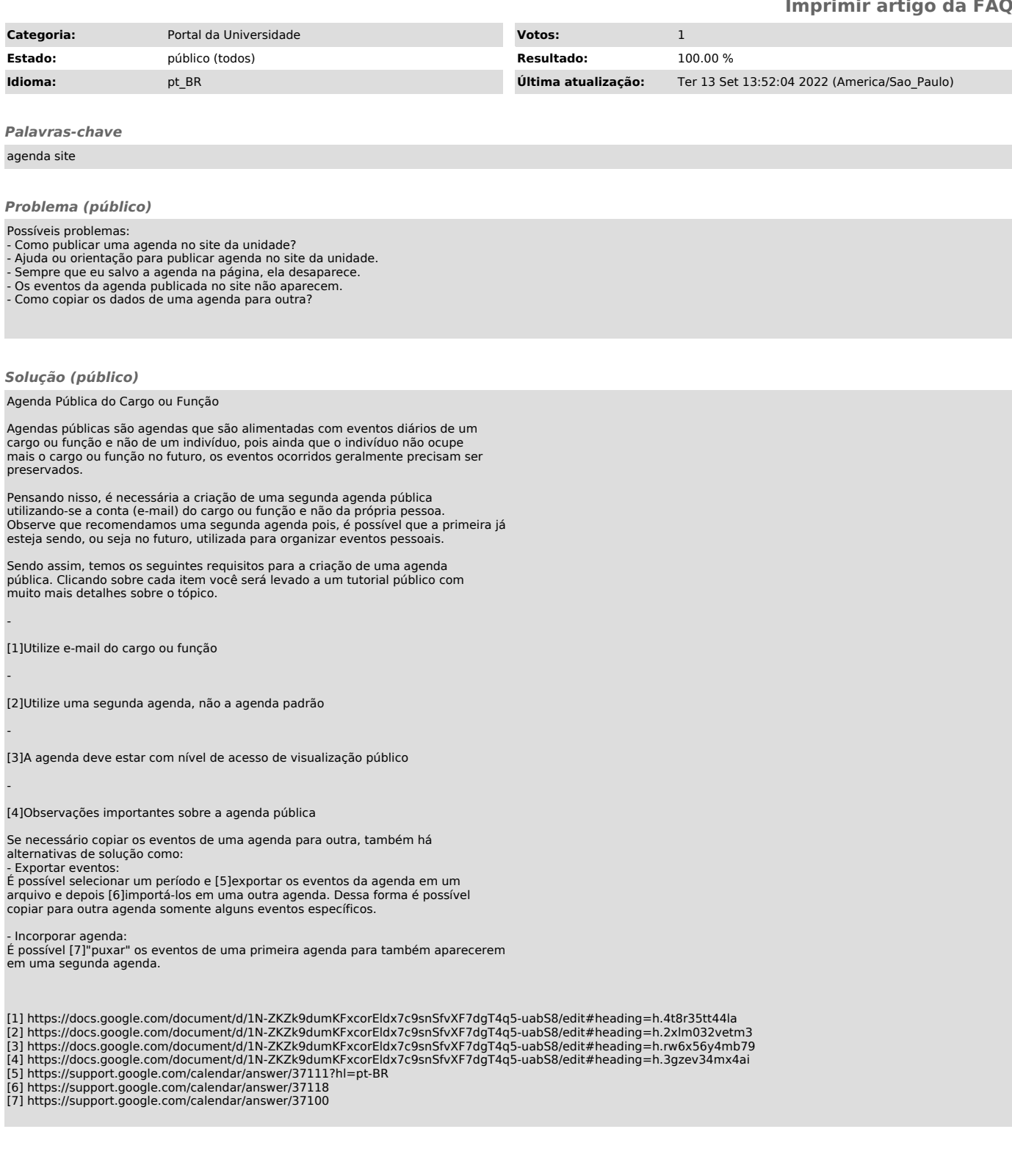